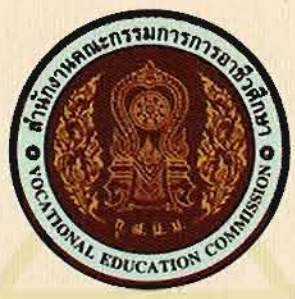

## สำนักงานคณะกรรมการการอาชีวศึกษา <mark>ขอมอบเกียรติบัตรฉบับนี้เพื่อแสดงว่า</mark>

ขายวิศรุต ไวโสภา<br>วิทยาลัยเทคนิคท่าหลวงซิเมนต์ไทยอนุสรณ์<br>ทักษะการบริหารจัดการฐานข้อมูล ระดับ ปวช.

ในงานประชุมวิชาการองค์การนักวิชาชีพในอนาคตแห่งประเทศไทย ีการแข่งขันทักษะวิชาชีพ ทักษะพื้นฐาน และหลักสูตรวิชาชีพระยะสั้น ระดับภาค ภาคกลาง ครั้งที่ ๒๖ ประจำปีการศึกษา ๒๕๖๑ <u>ระหว่างวันที่ ๒๓-๒๗ ธันวาคม ๒๕๖๑ </u>

> ณ จังหวัดลพบุรี ขอให้มีความสุข ความเจริญ และก้าวหน้าสืบไป ให้ไว้ ณ วันที่ ๒๗ ธันวาคม ๒๕๖๑

(นายสุเทพ ชิตยวงษ์) ้ เลขาธิการคณะกรรมการการอาชีวศึกษา